## Crossword Labs

<https://crosswordlabs.com/> կայքը նախատեսված է խաչբառեր ստեղծելու, տպելու, դրանք առցանց լրացնելու կամ կիսվելու համար:

Այն կարող եք կիրառել նաև առանց գրանցվելու և մուտք գործելու այդ համակարգ: Crossword Title բաժնում գրեք խաչբառի անվանումը և ցուցադրված տեղում գրեք առաջին հարցի պատասխանը:

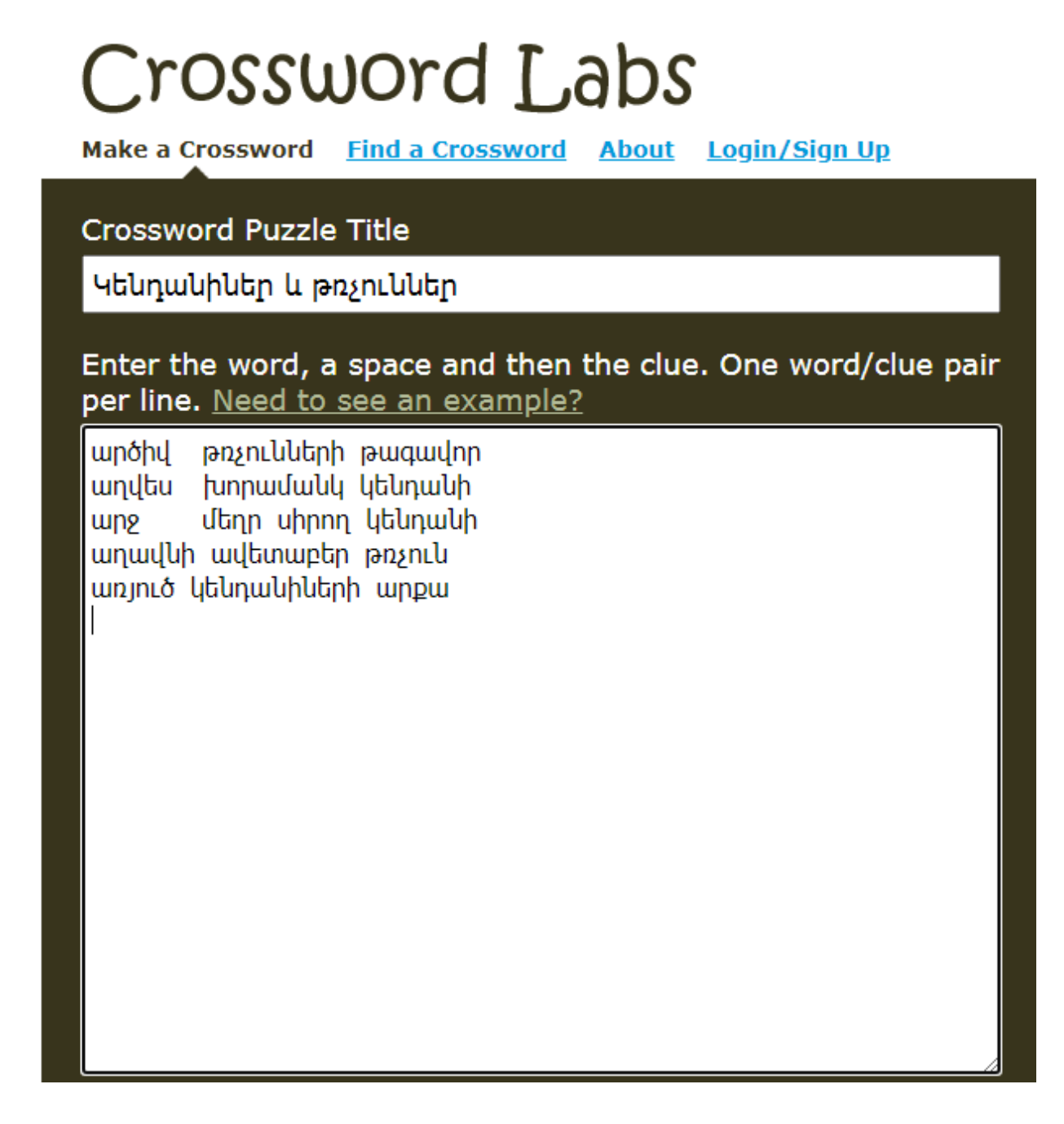

Այնուհետև թողեք մեկ բացատանիշ և գրեք հարցը: Մնացած հարցերը և պատասխանները գրեք hwonnn snntnniu:

## Create a passcode նա  $p \mid g$  $\mathbf n$ J This will protect the answer key, and allow you to edit your puzzle. Don't forget it!  $\mathsf{n}$ You can't recover it. L <sup>\*</sup>ա|ր  $\delta$  |  $\hbar$  |  $\mu$ **Privacy Setting** η **O** Public (free!) Anyone can find, view, solve and <sub>្រៃ</sub>  $|\eta|$ վ $|$ | ե | u print your puzzle. It will be visible **u** in search engines. ū • Hidden (members only)  $\mathsf{h}$ Only people who have the direct URL will be able to view/print/solve ∢≯ your puzzle. It will be hidden from search engines. O Private (members only) Only you can view the puzzle. It cannot be accessed by anyone else, or search engines. Save & Finish

Բացված պատուհանում սեղմեք *SAVE and FINISH* կոճակը:

## **Crossword Labs**

Կենդանիներ և թռչուններ

Make a Crossword Find a Crossword About Login/Sign Up

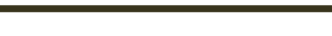

Edit Share Focus Mode

Print ◡│

**Instructions | Embed** 

All Done! Make sure you bookmark this page, email it to yourself, or share it on Facebook or Twitter (use the Share button over to the right). If you don't, you may have a hard time getting back to this page!

≡

Click a cell to start solving your puzzle, or select a print option. You can also embed your puzzle on your own website.

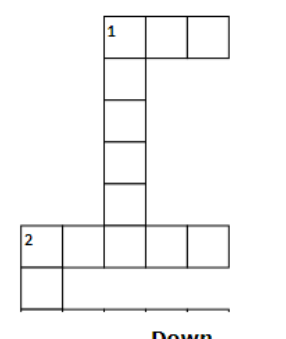

**Across** 

Down

1. կենդանիների արքա

2. ավետաբեր թռչուն

1. մեղր սիրող կենդանի

2. թռչունների թագավոր

3. խորամանկ կենդանի

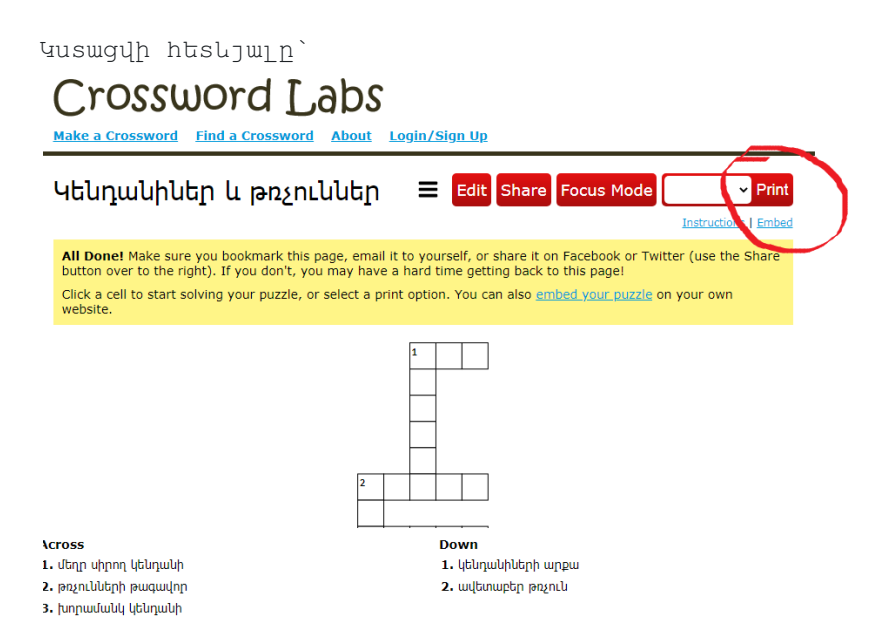

Խաչբառը PDF կամ Word ֆորմաsnվ պահպանելու համար սեղմեք նշված սլաքը: Ընsրեք Word/PDF Version հրամանը և սեղմեք Print կոճակը:

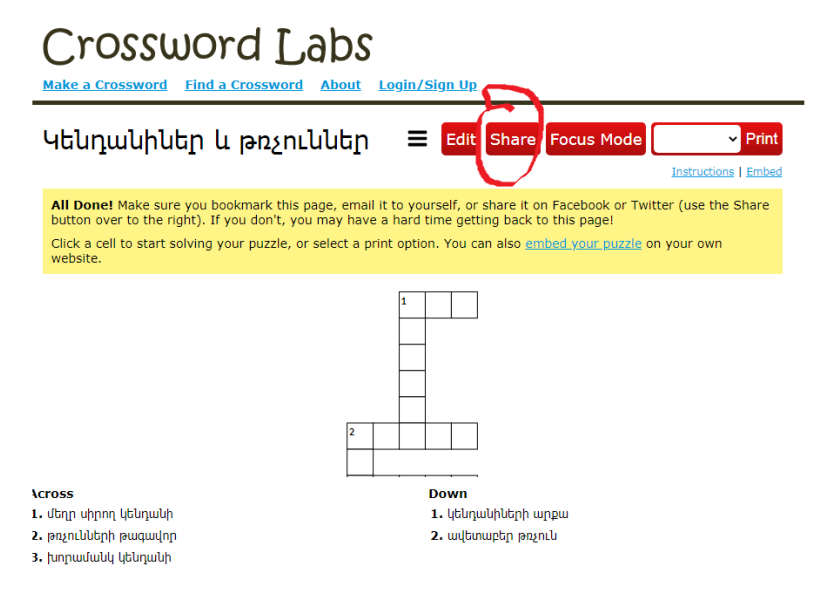

Խաչբառը այլ օգտագործողների հետ կիսվելու համար սեղմեք Share կոճակը:

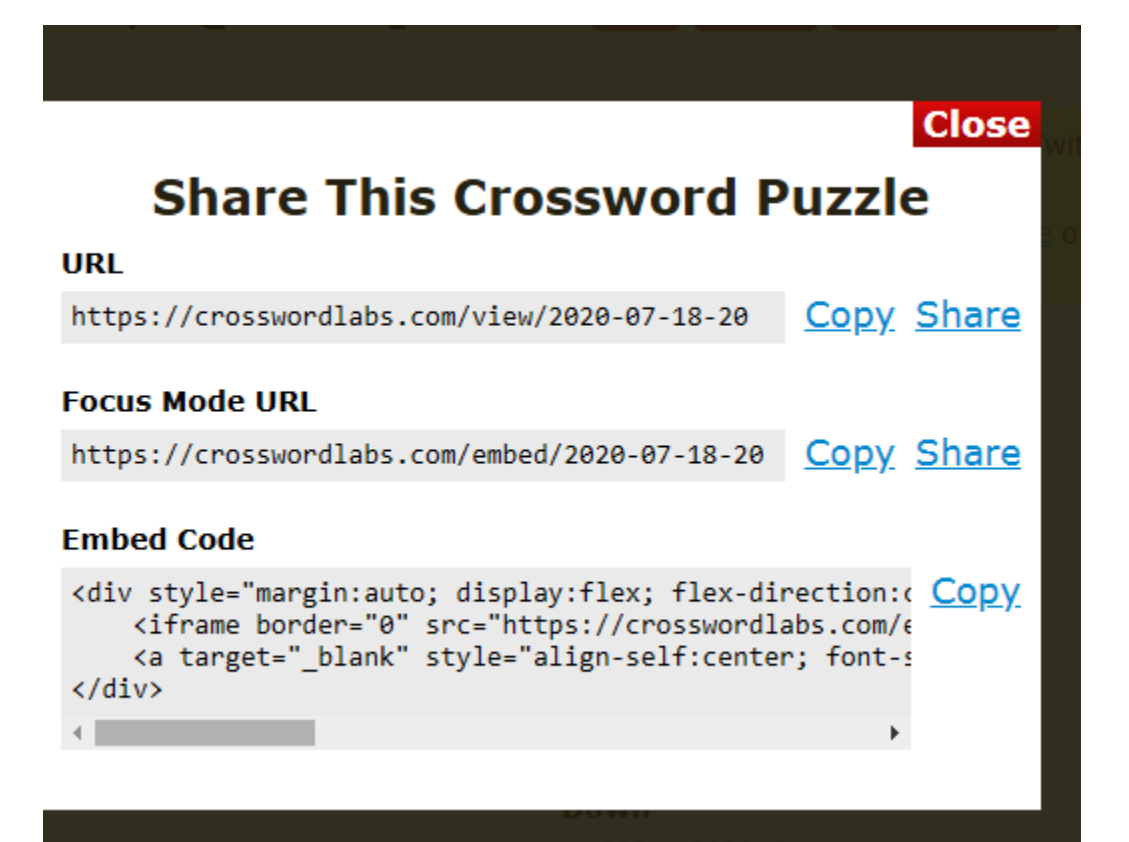

Կբացվի ահա այսպիսի պաsուհան: Կարող եք սեղմել Share կամ Copy հրամանը:

Կարող եք կիսվել սոցիալական ցանցերի կամ էլեկsրոնային փոսsի միջոցով: